Office 365

## **Sharing files using Office 365**

You can share files with other people around the University using **365.lincoln.ac.uk**. It's important that you share using the right method to make sure your files are secure.

There are two options for sharing files:

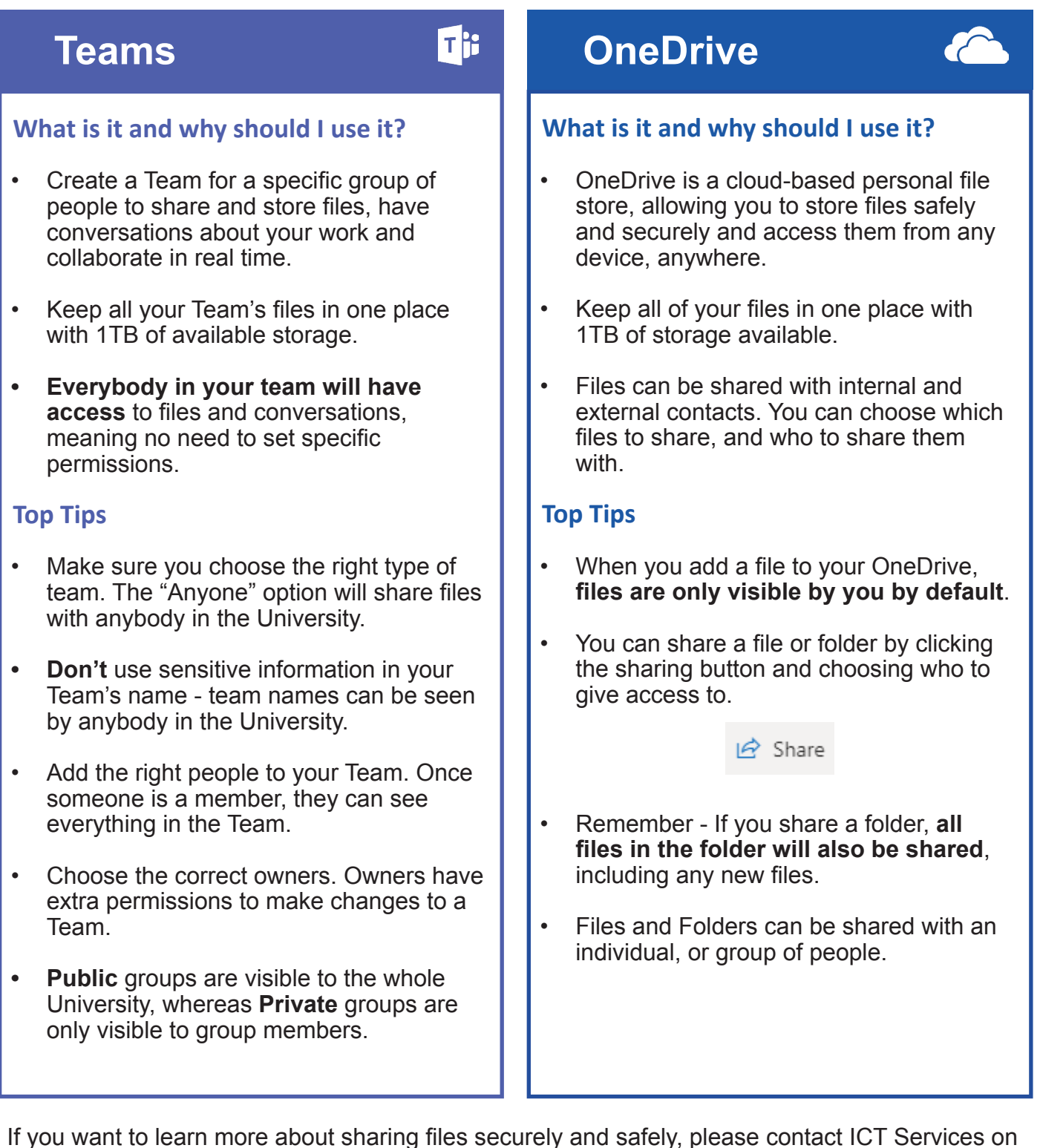

**01522 88 6500**, or **ict@lincoln.ac.uk**

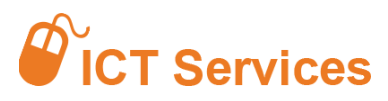

## **01522 88 6500 ict@lincoln.ac.uk**